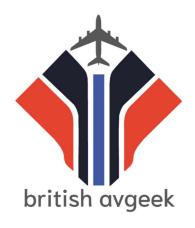

# RADIO TELEPHONY ON VATSIM

# **EXPLAINING THE BASICS**

This tutorial has been created for free by British Avgeek

https://youtube.com/britishavgeek

It is to be used for simulation purposes only and is linked to the VATSIM Tutorial Series on the channel to compliment the information demonstrated there

#### Introduction

VATSIM is a free network which allows you to log in as a Pilot or Controller, and communicate with one another as if in real life.

It's a global network and hosts regular busy events worldwide but it does require some preparation before jumping in for the first time!

If you want to check out my VATSIM Basics Tutorials then click the link below to work through the mini series to help you get started:

## British Avgeek's VATSIM Mini-Series Tutorials

This document relates to Radio Telephony – that is – what you will need to say on the radio when using the VATSIM Network. Dependant on country, it will differ slightly but this pdf will use UK RT as a base for you.

As a reminder – this is only to cover the basics. You can read the CAP 413 Document written by the Civil Aviation Authority in the UK. That covers everything you need in great detail. I hope you find it useful for simulation use only

## **CAA Publication CAP 413**

Always remember – don't interrupt in the middle of messages between controllers and other aircraft. Wait for a natural gap to transmit.

## **PHONETIC ALPHABET**

| A – ALPHA                  |                                          |
|----------------------------|------------------------------------------|
| B – BRAVO                  |                                          |
| C – CHARLIE                | 0 – "ZERO"                               |
| D – DELTA                  | 1 – "WUN"                                |
| E – ECHO                   | 2 – "TWOO"                               |
| F – FOXTROT                | 3 – "TREE"                               |
| G – GOLF                   | 4 – "FOWER"                              |
| H – HOTEL                  | 5 – "FIFE"                               |
| I – INDIA                  | 6 – "SIX"                                |
| J – JULIET                 | 7 <b>– "SEVEN"</b>                       |
| K – KILO                   | 8 – "AIT"                                |
| L – LIMA                   | 9 – "NINER"                              |
| M – MIKE                   |                                          |
| N – NOVEMB <mark>ER</mark> |                                          |
| O – OCTOBER                |                                          |
| P – PAPA                   |                                          |
| Q – QUEBEC                 |                                          |
| R – ROMEO                  |                                          |
|                            | All Rights Reserved HUNDRED – "HUN DRED" |
| T – TANGO                  | THOUSAND – "TOUSAND"                     |
| U – UNIFORM                |                                          |
| V – VICTOR                 | DECIMAL – "DAYSEEMAL"                    |
| W – WHISKY                 |                                          |
| X – X-RAY                  |                                          |
| Y – YANKEE                 |                                          |
|                            |                                          |

Z – ZULU

#### **CALLSIGNS**

Airlines use pre-assigned company call signs to identify themselves to controllers... you'll recognise famous call signs like SPEEDBIRD for British Airways, EASY for EasyJet and so on

Be sure to check the company code designator when you log into VATSIM to make sure it is accurate

i.e. British Airways = "BAW"

If you are using an airline callsign, you cannot shorten it unless told to by ATC. If you flight number is ACA 2948 for example, you must call up as "Air Canada 2948" and so on

If you are a Heavy aircraft, you would also add "Heavy" to the end of your call sign as well

british avgeek

© Copyright - All Rights Reserved for simulation use only

### What about General Aviation?

As an example, you're in a Cessna 172 and your registration on the aircraft is G-BRAV. The following page gives an example of how you would call up in this case

## **Example**

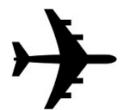

Coventry Tower, Golf Bravo Romeo Alpha Victor (G-BRAV) on the South Apron with Information Bravo, request taxi to the active

G-BRAV (read phonetically), Coventry Tower Information B correct, taxi to Runway 23 hold at Echo

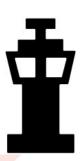

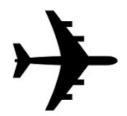

Taxi to Runway 23 hold at Echo Golf – Alpha Victor (G- AV)

# british avgeek

© Copyright - All Rights Reserved for simulation use only

Here, we initially call up with the full aircraft registration at first contact with a controller – but then use the abbreviated registration of G-AV instead of G-BRAV.

# **What about Aircraft Type Codes?**

Be sure to check what aircraft you are using when flying on the network and connect with the correct type code

Currently Microsoft Flight Simulator only has a few aircraft types available – and each aircraft has a unique code – they aren't always what you would guess either

A quick google search of your aircraft followed by "type code" usually brings up the answer you need but to give a few ideas:

| Aircraft                         | Type Code |
|----------------------------------|-----------|
| Airbus A320neo                   | A20N      |
| Boeing 747-8i                    | B748      |
| Boeing 787-10                    | B78X      |
| Cessna Grand Caravan             | C208      |
| Cessna Citation CJ4              | C25C      |
| © Copyright - All Rights Reserve |           |
| Airbus A350-1000                 | A35K      |
| Airbus A220-300                  | BCS3      |
|                                  |           |
| Boeing 737 Max 8                 | B39M      |

I hope you find both the video tutorials and the accompanying documents useful and informative.

Be sure to subscribe to my YouTube channel for all of the latest tutorials and as always, if there is anything you wish to see covered just let me know!

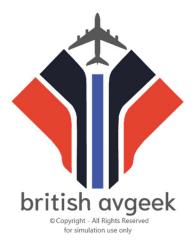

If you found this guide helpful and wish to donate, you can do so here:

https://paypal.me/britishavgeek